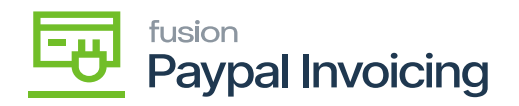

## **Steps to process an Invoice on Process Sales Exercise Payment Orders**

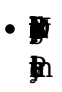

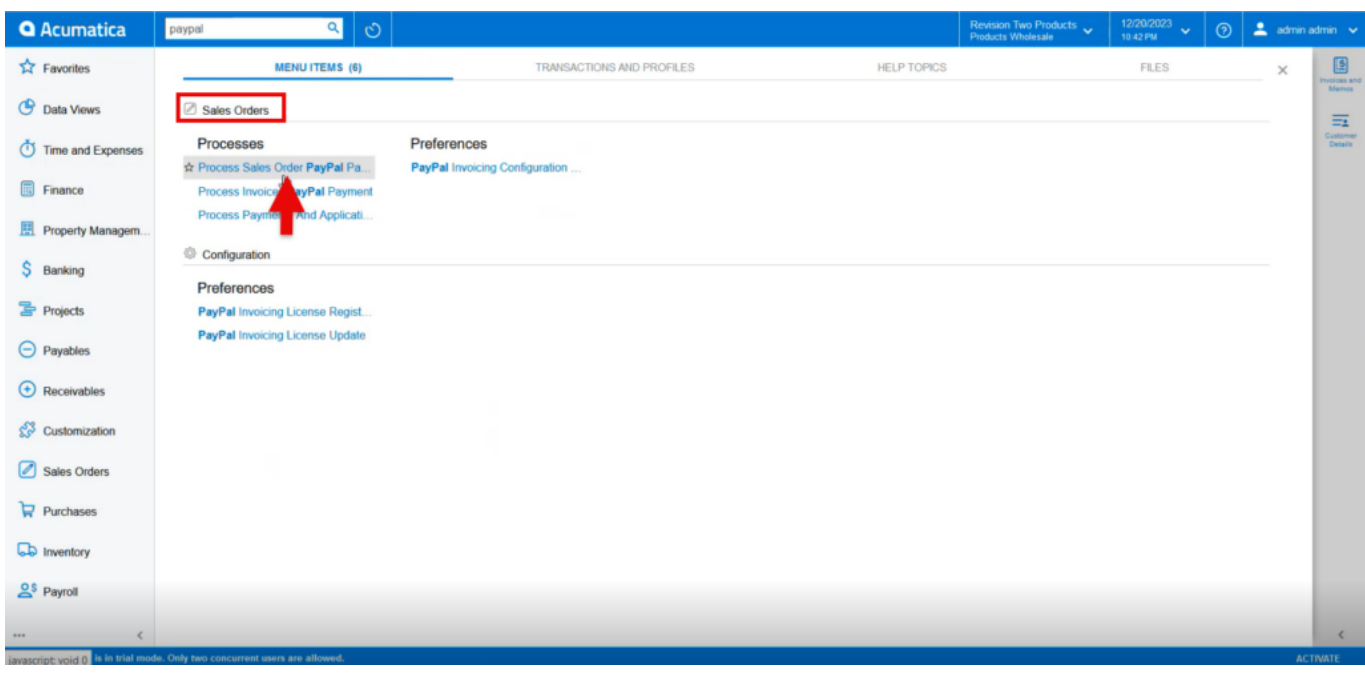

Đ

[Request Payment Via Paypal Invoice].  $•$   $b$ 

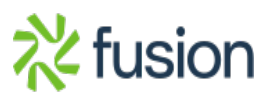

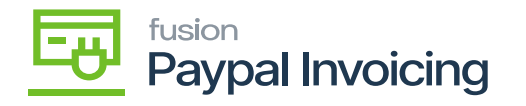

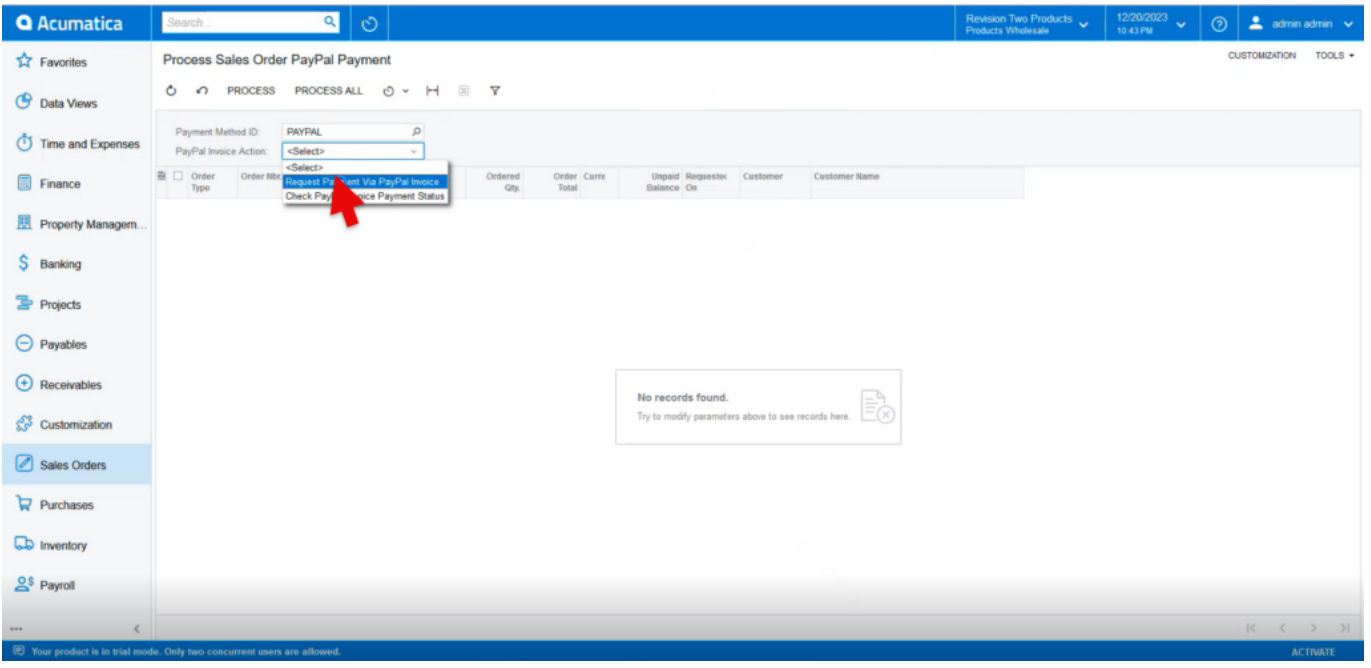

 $\pmb{p}_\text{l}$ 

- $\bullet$   $\mathbf{y}$
- $\bullet$  [PAID] $\psi$
- [UNPAID] $\psi$

[Processed] b [Errors] b

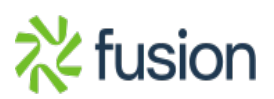

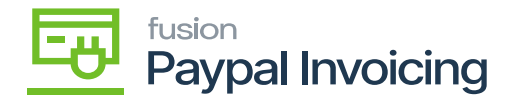

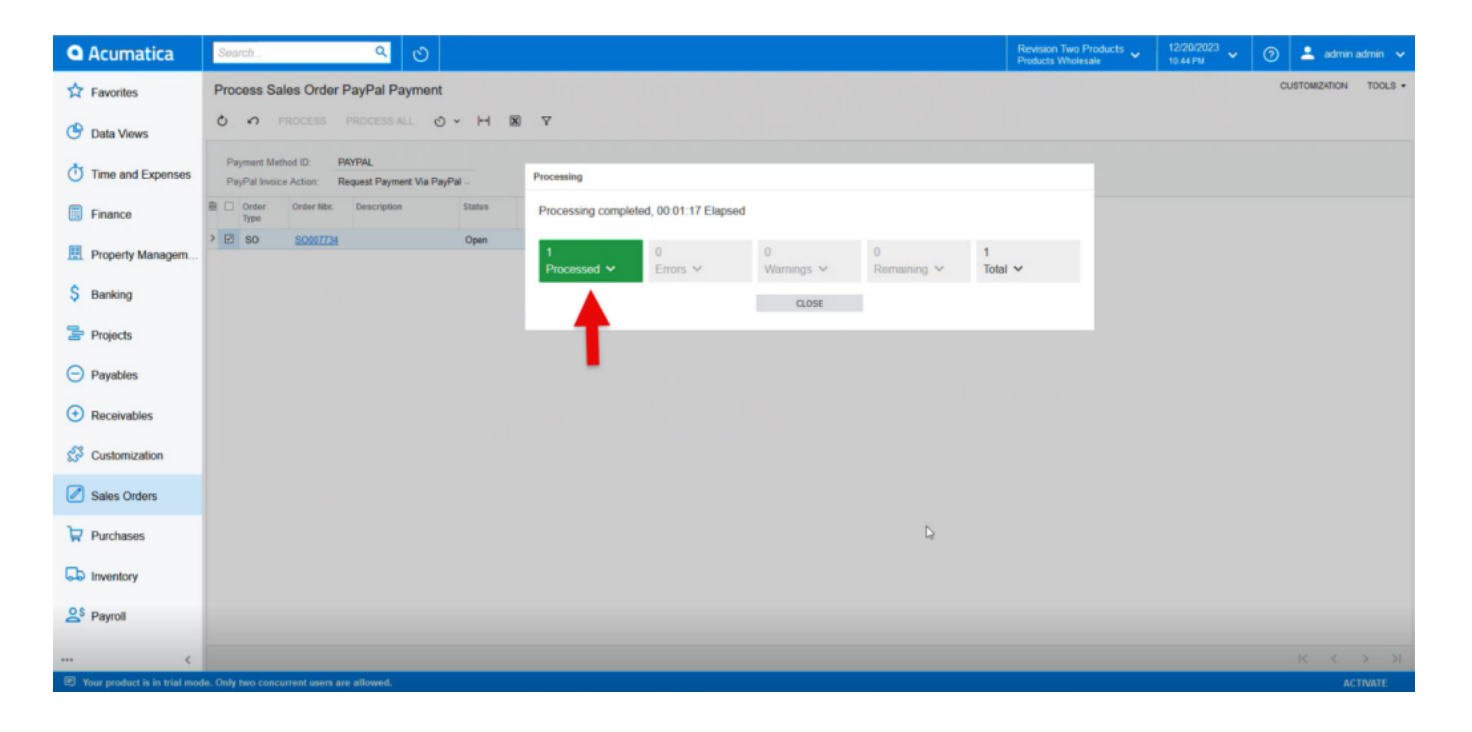

 $\mathbf{B}$ 

- $\cdot \mathbf{F}$
- $\cdot$  the set of  $\cdot$
- $\bullet$   $\mathbf{E}$

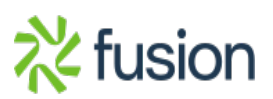

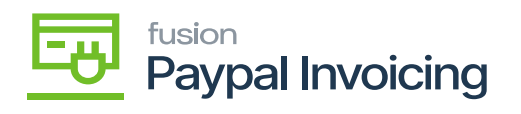

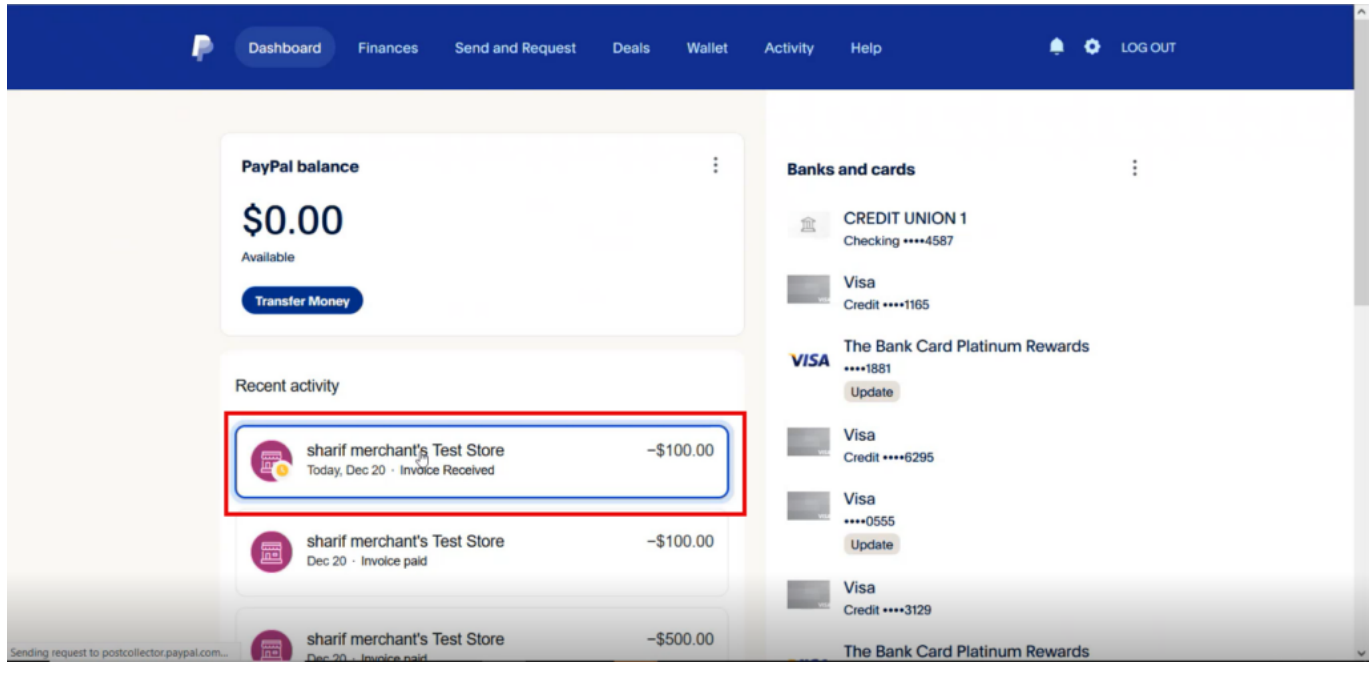

 $\pmb{\mathfrak{p}}$ 

 $\bullet$   $\blacksquare$ 

 $[PAID].$ 

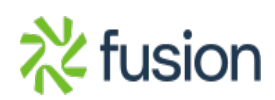

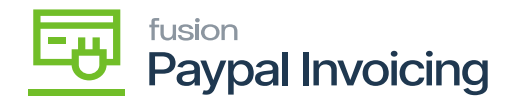

 $\blacksquare$ 

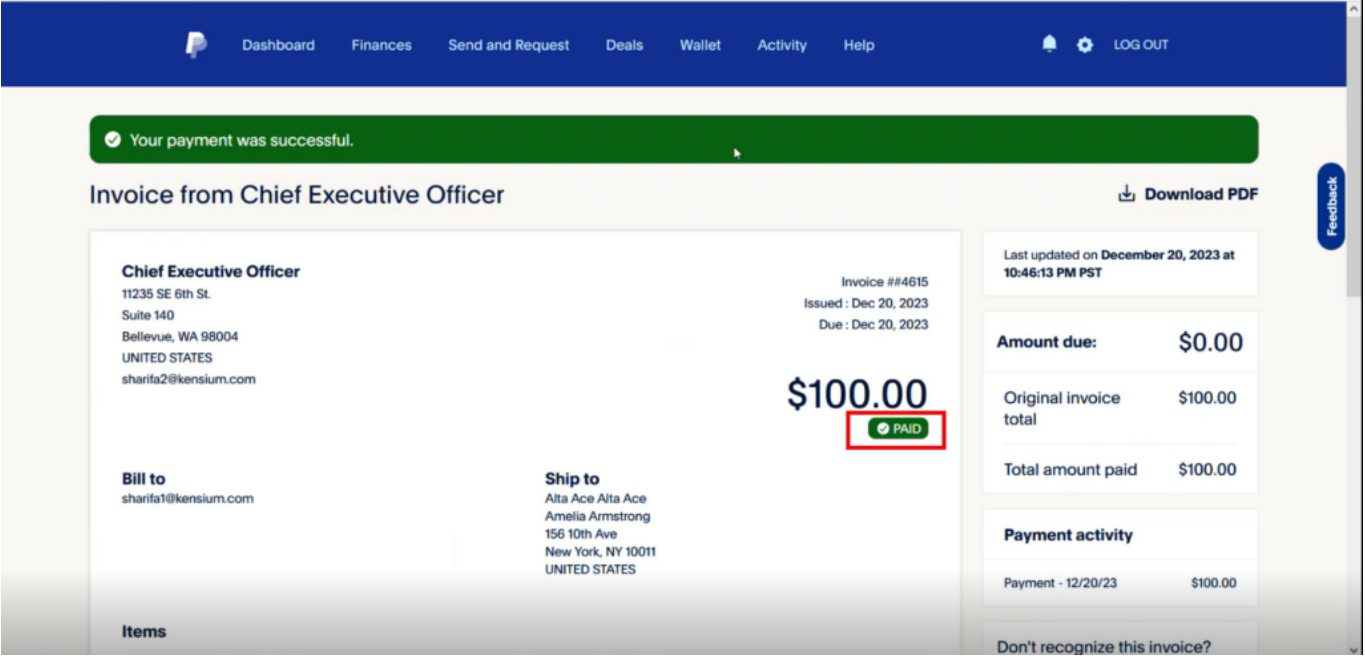

 $\mathbf{p}$ 

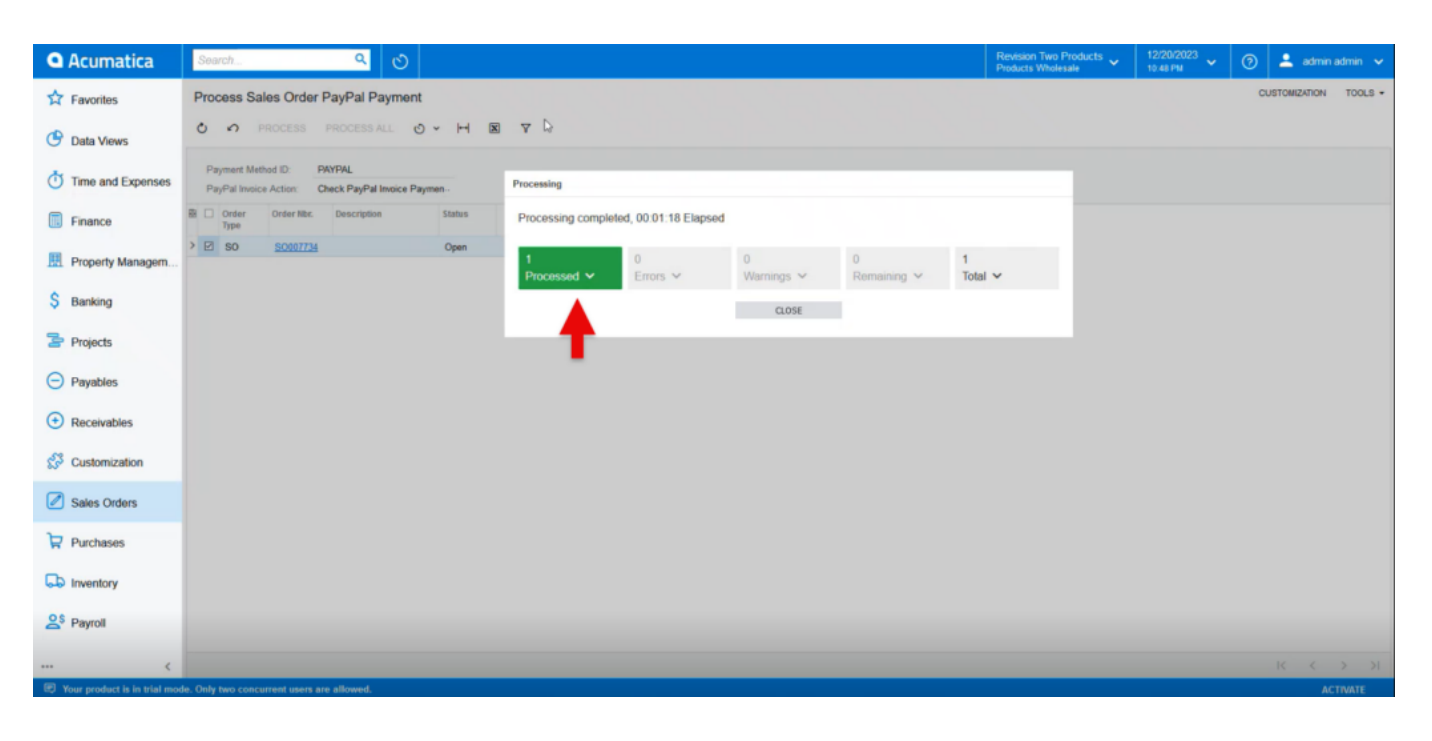

Đ

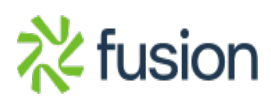